Printer Not Activated Error Code - 20
>>>CLICK HERE<<<

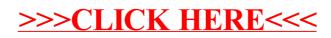